## **Alensa**

## **Righello per misurare la PD** – la distanza interpupillare

(PD = Pupillary distance = la distanza interpupillare)

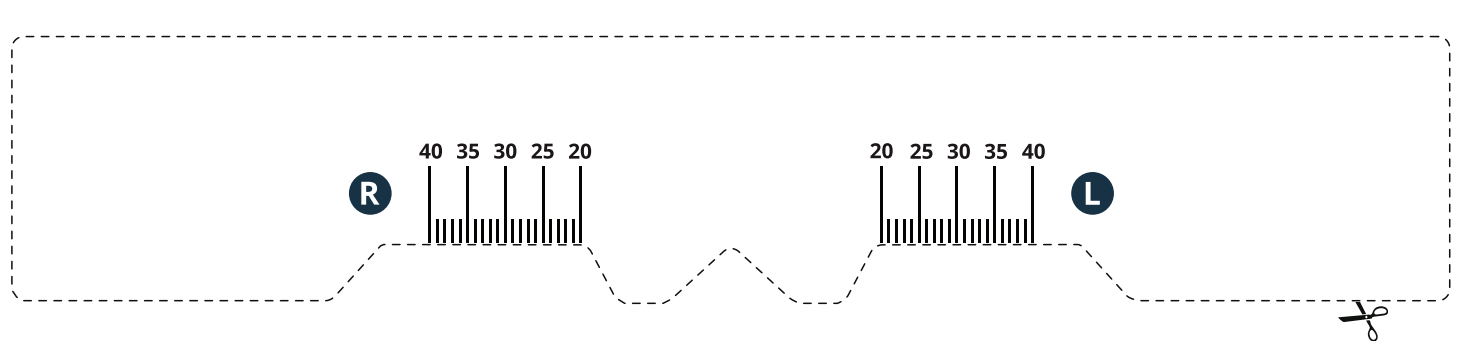

## **Come misurare la tua PD- la distanza interpupillare**

- 1. Stampate questa pagina (sulle opzioni della stampante selezionate "grandezza reale").
- 2. Controllate la grandezza del righello confrontandola con un righello reale
- 3. Ritagliate il righello seguendo l'indicazione e piegatelo a metà per lungo
- 4. Misurate la distanza interpupillare:
- mettere la parte ritagliata sull'attaccatura del naso
- posizionatevi davanti allo specchio e guardate dritto; potete farlo con l'aiuto di qualcuno
- scrivete il valore della distanza interpupillare (PD) prendendo a riferimento il centro della

pupilla destra (R) e sinistra (L) guardando dalla propria prospettiva

5. Inserite il valore della distanza interpupillare su alensa.it

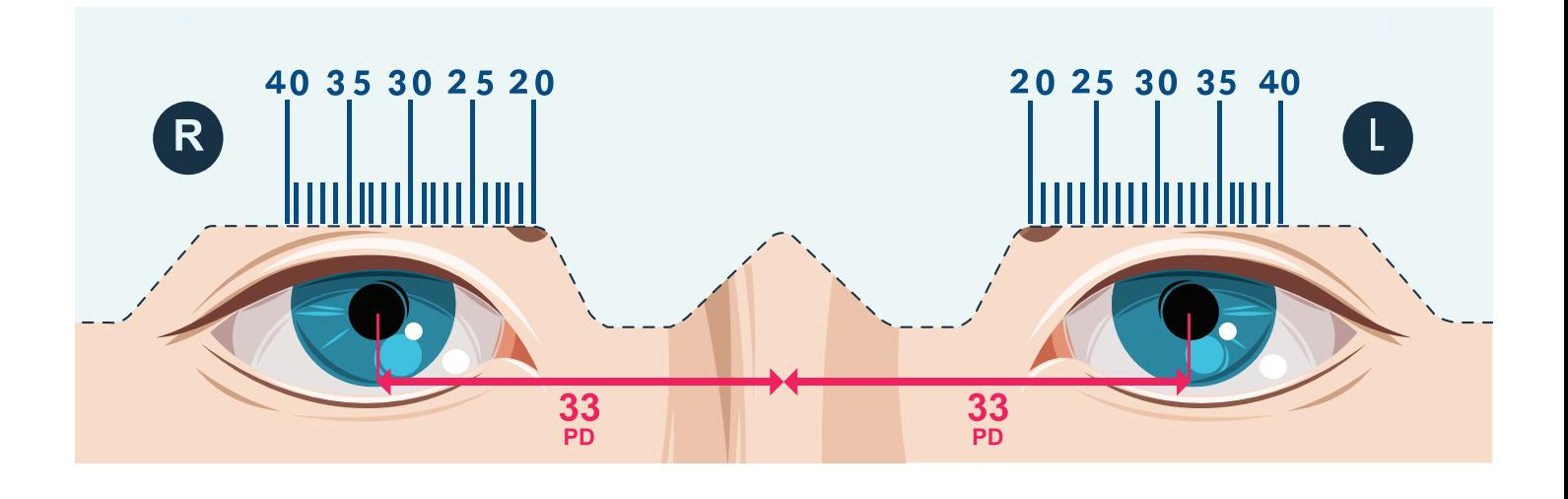